$\blacktriangleright$  X-mobile. 代理店マニュアル

3. 業務オペレーション編

### ①個人申込みの場合

⑴

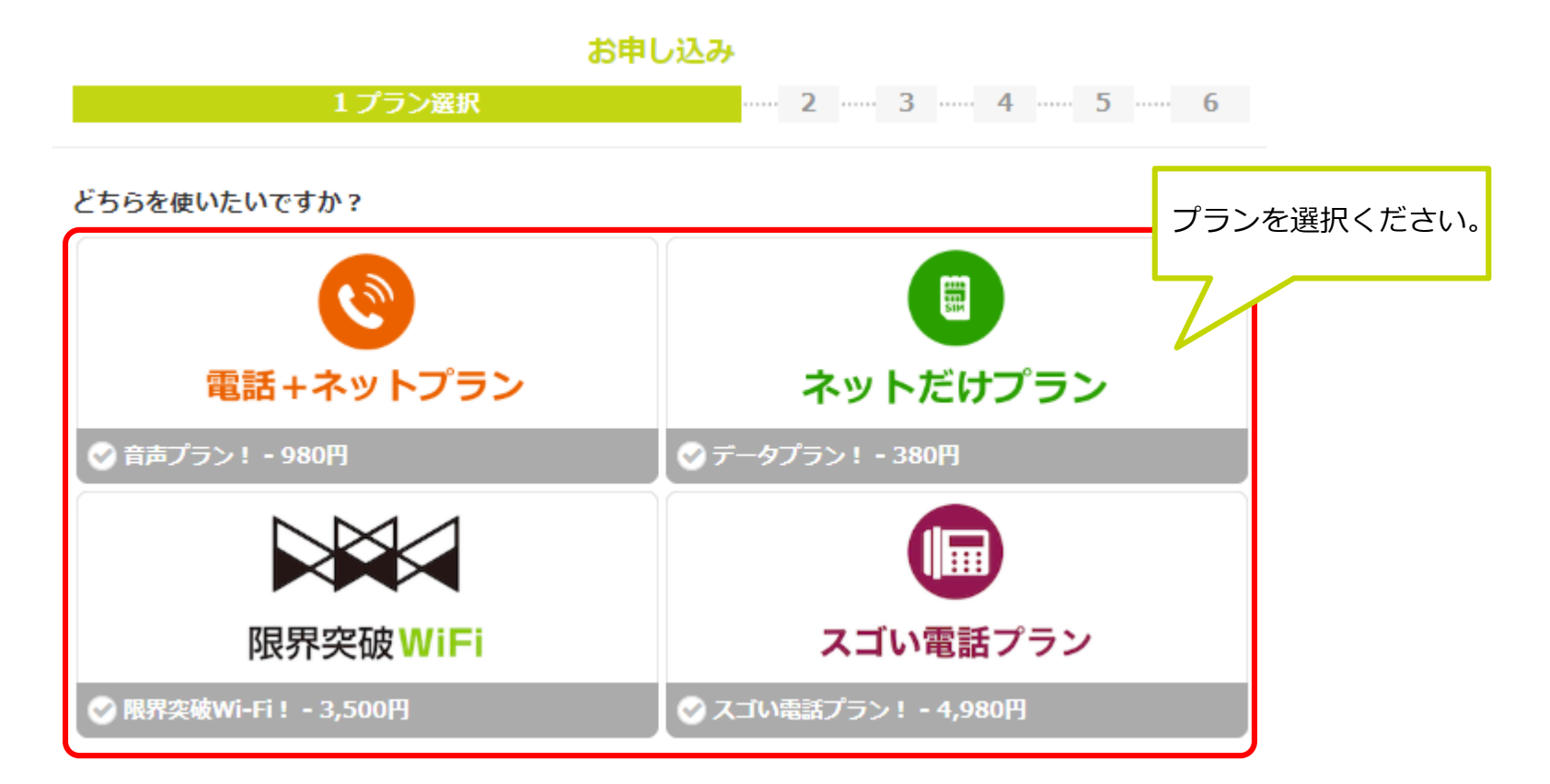

⑵

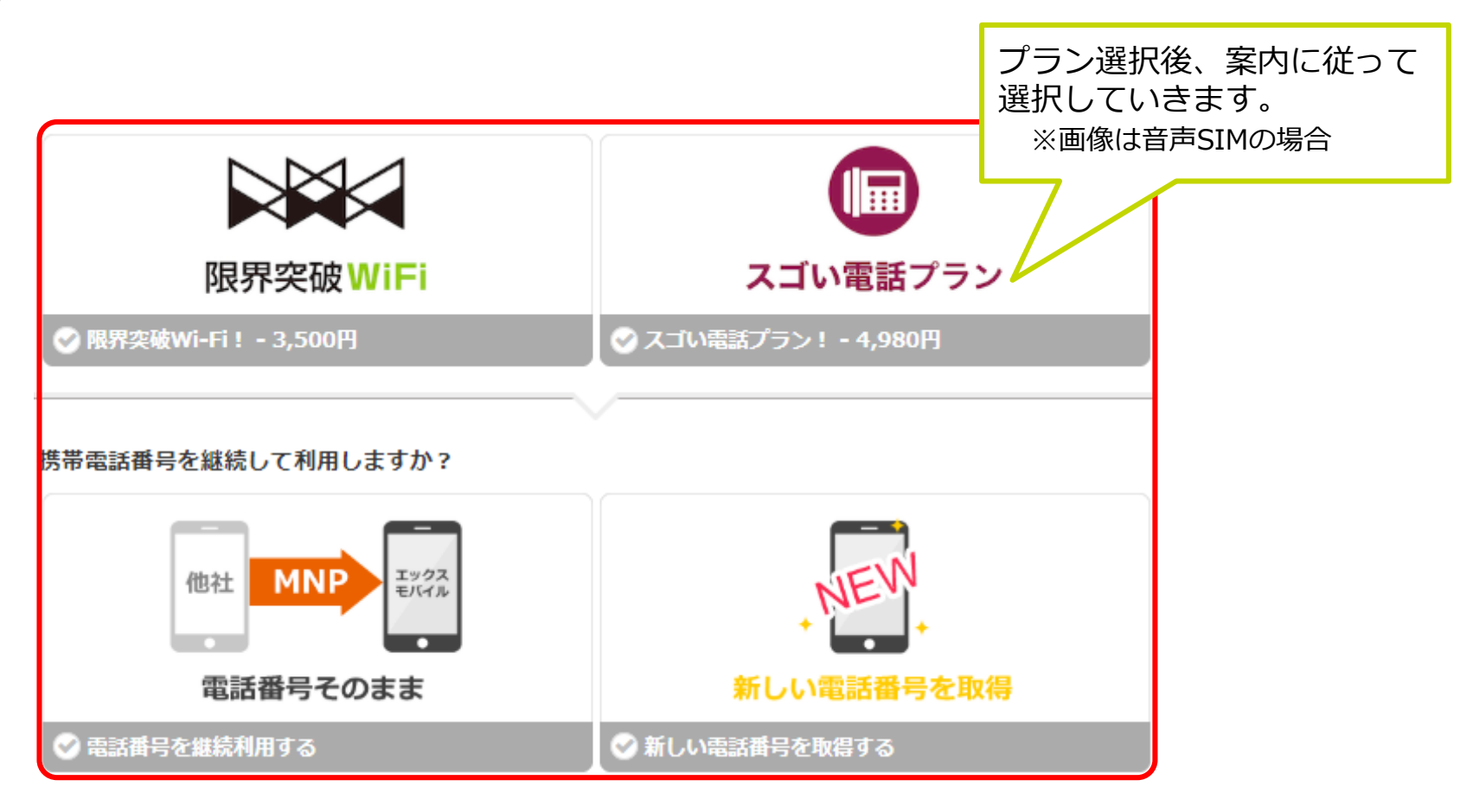

## ①個人申込みの場合

⑶

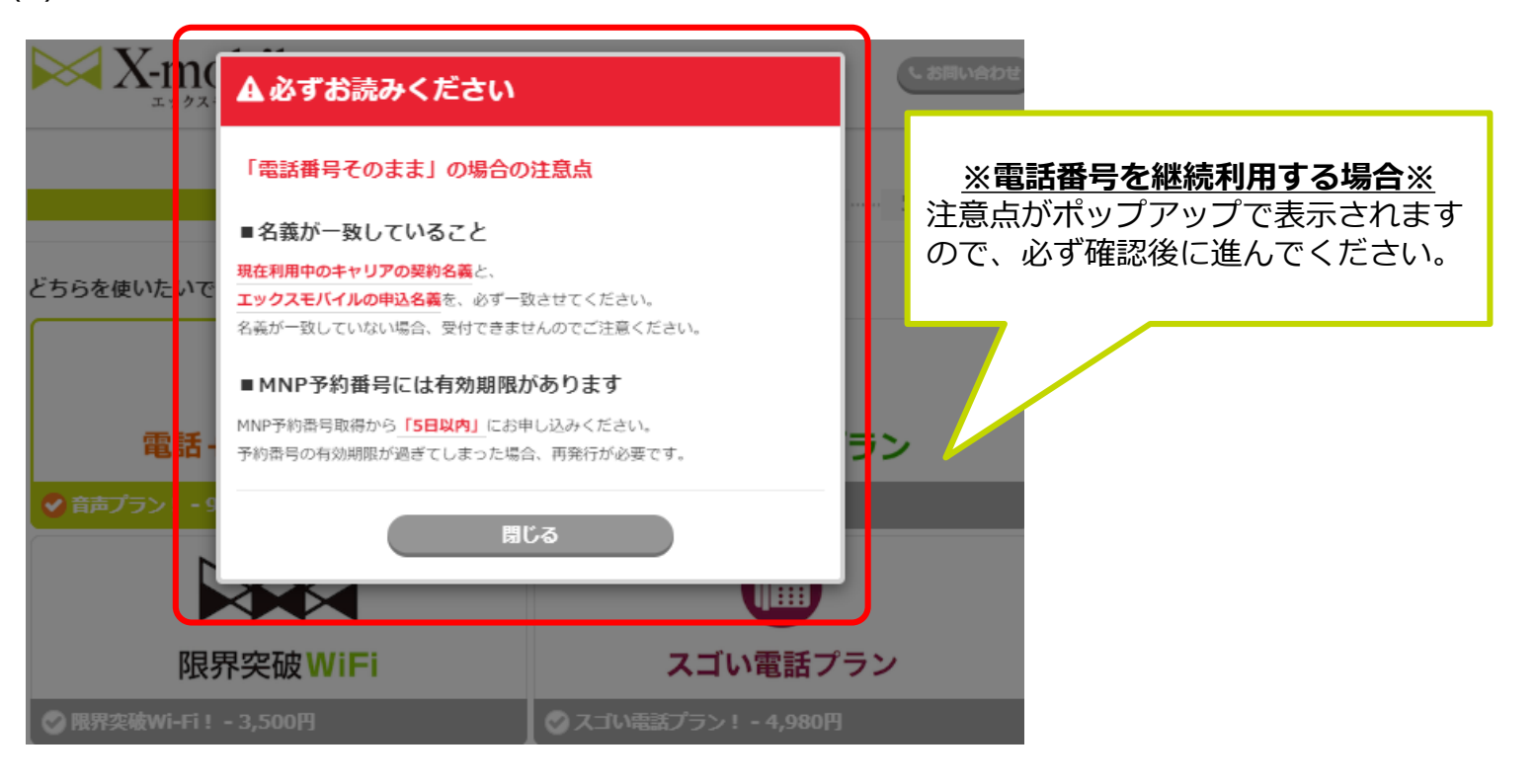

 $(4)$ 

![](_page_1_Figure_6.jpeg)

 $\blacktriangleright$  X-mobile. 代理店マニュアル

3. 業務オペレーション編

### ①個人申込みの場合

戻る

⑸

![](_page_2_Figure_4.jpeg)

次へ進む(お客様情報入力)

## ①個人申込みの場合

⑺

![](_page_3_Picture_4.jpeg)

⑻

![](_page_3_Picture_76.jpeg)

![](_page_4_Picture_2.jpeg)

⑼

![](_page_4_Picture_4.jpeg)

# ①個人申込みの場合

 $(10)$ 

![](_page_5_Figure_4.jpeg)

![](_page_5_Figure_5.jpeg)

 $\blacktriangleright$  X-mobile. 代理店マニュアル

#### 3. 業務オペレーション編

#### ①個人申込みの場合

 $(12)$ 

![](_page_6_Figure_4.jpeg)

 $(13)$ 

![](_page_6_Picture_48.jpeg)

## ①個人申込みの場合

 $(14)$ 

![](_page_7_Picture_81.jpeg)

 $(15)$ 

全申込完了

![](_page_7_Picture_7.jpeg)

届かない場合はお手数ですがお客様サポート03-6869-7155までご連絡ください。

即時契約で申込みの場合、別途で開通作業が必要です。

限界突破Wi-Fi : P.99~P.109を参照 SIMの場合:P.110~P.119を参照